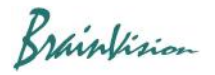

# **8-7-4. Waveform CSV data**

Waveform data can be saved in CSV format.

Right-click in waveform display area and select [Export to CSV from the displayed menu. Numerical values of all displayed waveforms are output.

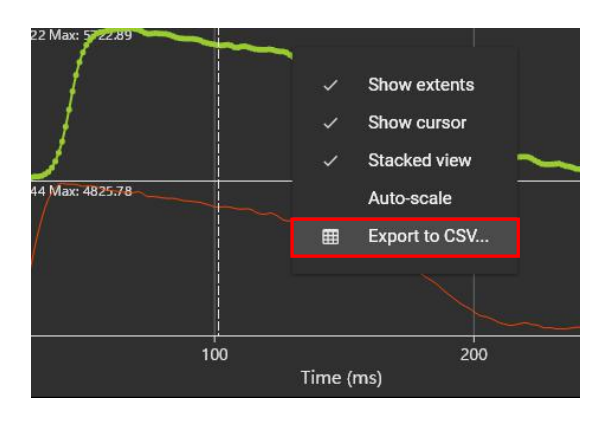

## **(Note)**

It is output in the format according to the "Math" and "Format" settings at the top of the displayed waveform.

Math F - Format Raw

## Example of CSV file

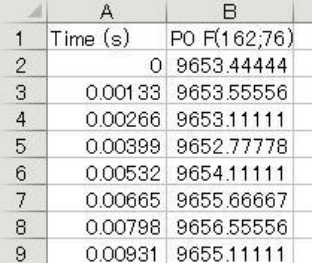

## When Math=F, Format=Raw When Math=F-F(0), Format=%

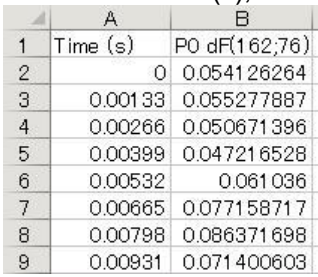